# Тема урока

**«Работа с графическими объектами в Microsoft Word».**

### **Проблема**

В MS Word при создании документов можно использовать два вида графики растровую и векторную.

- **■ Так в чем же разница?**
- **■ Какие существуют возможности при использовании картинок коллекции MS Offiсe в отличие от растровых изображений?**

#### **Основные ключевые понятия:**

### **■ Графика;**

- **■ Растровая графика;**
- **■ Векторная графика;**
- **■ Способы работы с графикой.**
- **■ Знать методы работы с графикой.**
- **■ определить возможности и преимущества растровой графики;**
- **■ установить разницу между растровой и векторной графикой;**

# **Задача каждого из вас:**

# **Вопросы:**

- **■ Что такое Буфер обмена Windows?**
- **■ Сколько объектов можно скопировать в буфер обмена?**
- **■ Для чего используется МАСШТАБ в текстовом редакторе Word?**
- **■ Для чего используется команда ВИД-ПАНЕЛИ ИНСТРУМЕНТОВ?**
- **■ Что такое абзац?**
- **■ Какие способы выделения текста вы знаете?**

## **Вопросы:**

- **■ Как сохранить документ?**
- **■ Сигналом окончания ввода абзаца служит клавиша…**
- **■ Как вызвать контекстное меню? Что в нем содержится?**
- **■ Через какой пункт меню можно отформатировать текст?**
- **■ Через какой пункт меню можно установить параметры страницы?**

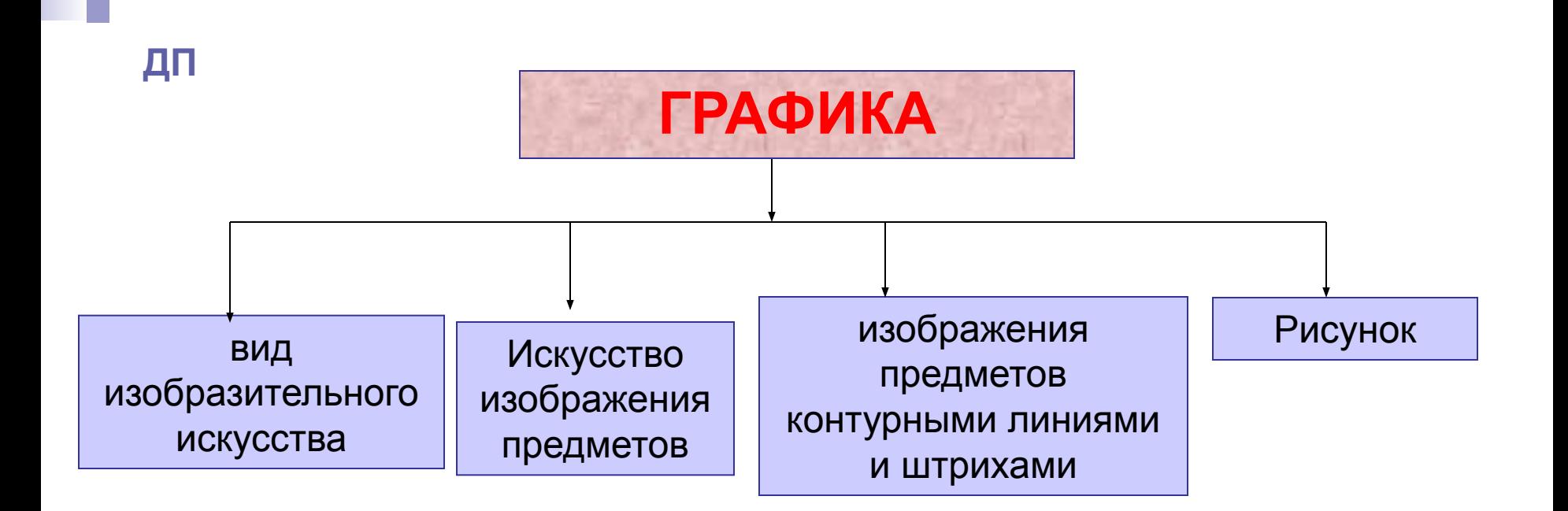

вид изобразительного искусства, в основе которого лежит рисунок.

#### **Компьютерная графика - иллюстрации, полученные при помощи КОМПЬЮТЕРА.**

### **Разница между векторной и растровой графикой**

#### **Достоинство:**

- возможность получения фотореалистичного изображения высокого качества.

#### **Недостаток**

– большой

объема файла для хранения изображения и оперативной памяти для его обработки.

- плохо масштабируется

#### **Достоинства:**

- легко масштабируется

без потери качества.

- существенно меньший

объем памяти.

#### **Недостаток:**

- невозможность получения фотореалистичного изображения высокого качества.

## **Задача студента:**

- **■ уметь пользоваться всеми способами вставки векторных и растровых изображений в текст;**
- **■ Уметь перемещать, копировать и изменять масштаб рисунка;**
- **■ знать способы работы с рисунками: поворот-отражение, обтекание текстом графических объектов.**

### **Задание для самостоятельной работы**

- **Исполнить открытку-поздравление к празднику 8 Марта.**
- **■ Подумайте, какими рисунками вы будете пользоваться – растровыми или векторными?**
- **■ Можно ли наложить на рисунок текст?**
- **■ Можно ли из нескольких рисунков создать свой собственный?**